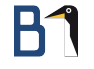

# OpenStack – Automatisiertes Bereitstellen von Instanzen

Linux Informationstag Augsburg 2014 22. März 2014

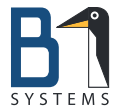

Ralph Dehner Gründer & CEO B1 Systems GmbH [dehner@b1-systems.de](mailto:dehner@b1-systems.de)

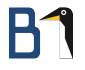

### Inhalt

- **•** Vorstellung
- **·** Die Cloud und ihre Eigenschaften
- **o** OpenStack
- **o** Orchestrierung

## Vorstellung B1 Systems

- **o** gegründet 2004
- primär Linux/Open Source-Themen
- **o** national & international tätig
- über 60 Mitarbeiter
- unabhängig von Soft- und Hardware-Herstellern
- **•** Leistungsangebot:
	- **Beratung & Consulting**
	- **•** Support
	- **Entwicklung**
	- **•** Training
	- **a** Betrieb
	- **·** Lösungen
- dezentrale Strukturen

### **Schwerpunkte**

- Virtualisierung (XEN, KVM & RHEV)
- **•** Systemmanagement (Spacewalk, Red Hat Satellite, SUSE Manager)
- Konfigurationsmanagement (Puppet & Chef)
- Monitoring (Nagios & Icinga)
- IaaS Cloud (OpenStack & SUSE Cloud)
- Hochverfügbarkeit (Pacemaker)
- Shared Storage (GPFS, OCFS2, DRBD & CEPH)
- Dateiaustausch (ownCloud)
- Paketierung (Open Build Service)
- Administratoren oder Entwickler zur Unterstützung des Teams vor Ort

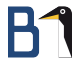

### Die Cloud und ihre Eigenschaften

### Eigenschaften nach NIST

- **On-Demand Self Service**
- **Broad Network Access**
- Resource Pooling
- **•** Rapid Elasticity
- **Measured Services**

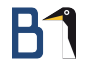

### Bereitstellungs-/Liefermodelle

- **•** Private Cloud
- **Public Cloud**
- **Community Cloud**
- **Hybrid Cloud**

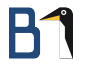

### Servicemodelle

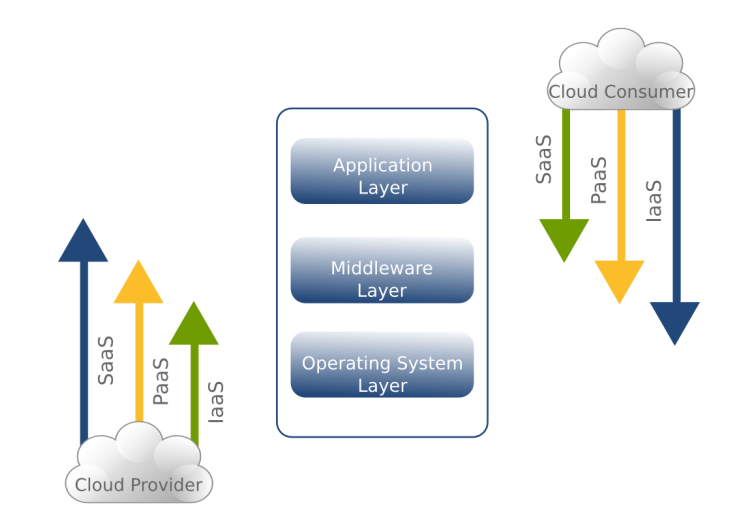

### Definition nach BSI

Cloud Computing bezeichnet das dynamisch an den Bedarf angepasste Anbieten, Nutzen und Abrechnen von IT-Dienstleistungen über ein Netz. Angebot und Nutzung dieser Dienstleistungen erfolgen dabei ausschließlich über definierte technische Schnittstellen und Protokolle. Die Spannbreite der im Rahmen von Cloud Computing angebotenen Dienstleistungen umfasst das komplette Spektrum der Informationstechnik und beinhaltet unter anderem Infrastruktur (z.B. Rechenleistung, Speicherplatz), Plattformen und Software.

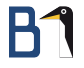

### **OpenStack**

### Merkmale

- Infrastructure as a Service (IaaS)
- **o** Open Source Software
- mehrere Kernprojekte (Virtualisierung, Netzwerk, Storage, . . . )
- **•** mandantenfähig
- Unterstützung durch viele Firmen (IBM, HP, Rackspace, Cisco, . . . )
- **o** gegründet im Juli 2010
- **B1 Systems ist Upstream Contributor seit Anfang 2011**
- aktuelles Release Havana (2013.2)
- kommendes Release Icehouse (2014.1) voraussichtlich April 2014

### Komponenten

Compute (Nova) verwaltet virtuelle Maschinen Object Storage (Swift) stellt Object Storage zur Verfügung Block Storage (Cinder) gewährt Instanzen (VMs) Block Storage Networking (Neutron) managt Netzwerke und entsprechende Komponenten Dashboard (Horizon) Webinterface Identity (Keystone) Benutzerverwaltung Image (Glance) verwaltet Images für virtuelle Maschinen Telemetry (Ceilometer) erfasst Nutzungs- und Performancedaten Orchestration (Heat) Template-basierte Orchestrierung

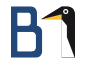

### Komponentenübersicht

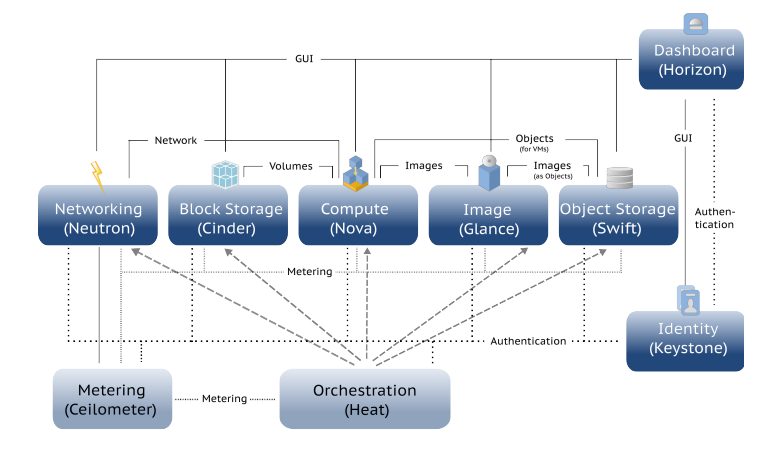

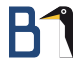

## Deployment

### Vereinfachtes Deployment

- **1** Anfrage an Nova-API
- Scheduler sucht passenden Host
- <sup>3</sup> Netzwerkkonfiguration wird gesetzt (Netzwerkinfrastruktur)
- <sup>4</sup> Kopieren des Image auf den Hypervisor
- <sup>5</sup> Start der VM
- <sup>6</sup> Anbindung von Storage
- Config-Management (in der VM)

### Deployment ganzer Infrastrukturen

- Umgebungen bestehen aus mehreren virtuellen Maschinen, die unterschiedliche Eigenschaften besitzen (vCPUs, RAM, Netzwerkkarten, . . . )
- **o** zusätzliche Netzwerkkonfigurationen müssen vorgenommen werden (VPN, Routing)
- **•** eventuell Einbindung von zusätzlichem Block Storage
- **Konfiguration der Software in den VMs**
- **Orchestrierung als mögliche Lösung**

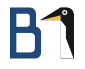

## Beispielumgebungen

### Entwicklungsumgebungen

Entwicklungsumgebungen haben meist folgende Eigenschaften:

- **•** oftmals nur intern erreichbar (gewollter und geschützter Zugriff)
- benötigen zusätzliche Software (Bibliotheken, Entwicklungsumgebungen, Versionsverwaltung etc.)
- abhängige Systeme oft nur rudimentär bereitgestellt (Datenbanken nicht optimiert)
- Analyse der entwickelten Anwendungen im Debug-Modus
- o werden schnell erweitert

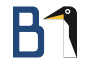

### Entwicklungsumgebungen

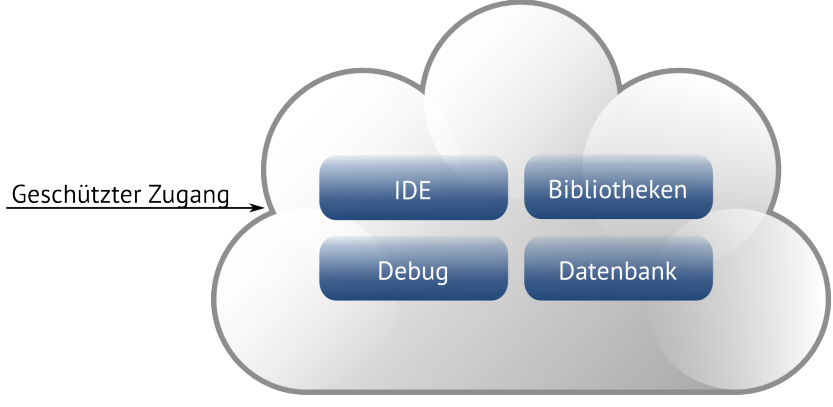

Protokollierung der Anwendung im Debug-Modus

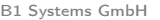

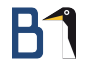

### Testumgebungen

Testumgebungen näheren sich den Eigenschaften der Produktivumgebungen an, zusätzlich sollte ein breiter Benutzerkreis Software testen:

- benötigen zusätzliche Software (Profiling von Zugriffen, Debuginformationen etc.)
- eventuell Anbindung an externe Dienste (Authentifizierung, Datenbanken)
- Abbild der Produktivumgebung (optimal)
- **•** Protokollierung im Debug-Modus
- Anwendungstester sind keine Programmierer

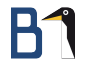

### Testumgebungen

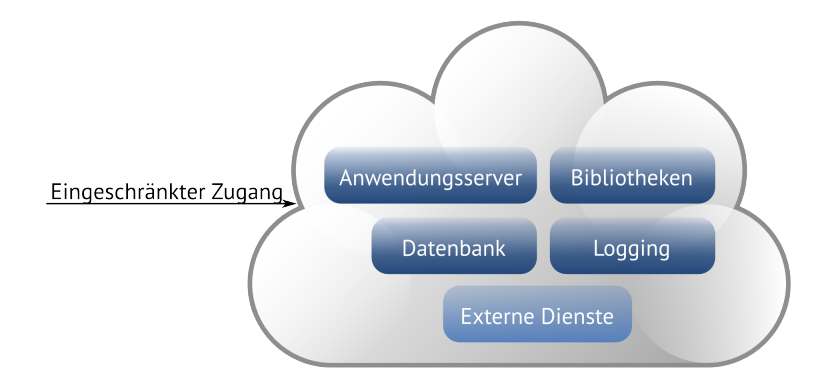

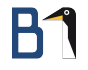

### Produktivumgebungen

Produktivumgebungen haben strengere Eigenschaften und weitere Möglichkeiten, sie bieten nur die lauffähigen Komponenten an:

- **•** keine Entwicklungstools (Sicherheit, Paketmanagement, Updates)
- **Anbindung externer Dienste**
- vielfach öffentlich erreichbar
- Monitoring der Last
- **o** skalierend

### Produktivumgebungen

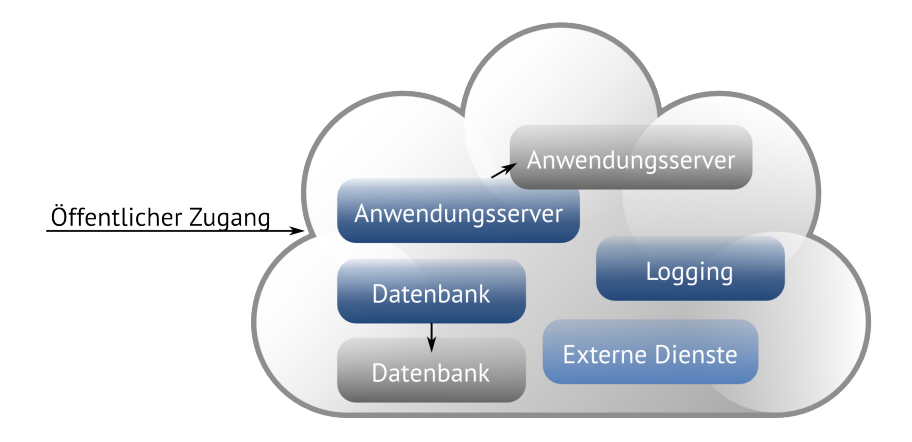

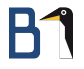

### Orchestrierung

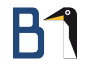

### Was bedeutet das?

- Automatisierung von Aufgaben, die Ressourcen managen, in einem Workflow
- betrifft die Interaktion mit Infrastrukturkomponenten (per API)
- sorgt für die Konfiguration der Ressourcen (Bereitstellung von Storage, ...)
- ermöglicht die Konfiguration von Software innerhalb von VMs
- aktualisiert nach Möglichkeit Ressourcen, ohne alle laufenden zu verändern

### Beispiel ohne Orchestrierung

Schritte für das Bereitstellen einer Testumgebung:

- <sup>1</sup> Erzeugen und Starten Anwendungsserver
- <sup>2</sup> Erzeugen und Starten Datenbankserver
- Konfiguration Netzwerk
- <sup>4</sup> Konfiguration Logging
- <sup>5</sup> Routing zu externen Diensten konfigurieren
- <sup>6</sup> Bereitstellung VPN

Das Löschen erfordert erneut alle Schritte.

### Beispiel mit Orchestrierung

- **1** Erzeugen eines wiederverwendbaren Template
- <sup>2</sup> mit Orchestrierung ein Aufruf mit dem Template
- Löschen aller Ressourcen in einem Aufruf per Template

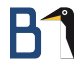

### Heat

### **•** Orchestrierung mit Templates

- **Templates können die gesamte Infrastruktur beschreiben** (Instanzen, Netzwerk, Storage, Monitoring, . . . )
- durch Nutzung parametrisierter Templates können diese beim Aufruf angepasst werden
- **Einbinden externer Konfigurationen ist hier möglich**
- Templates können also vollständig Entwicklungs-, Test-, und Produktionsumgebungen beschreiben und starten/stoppen
- Lifecycle-Management einer Anwendung durch Heat

- **•** Orchestrierung mit Templates
- **Templates können die gesamte Infrastruktur beschreiben** (Instanzen, Netzwerk, Storage, Monitoring, . . . )
- durch Nutzung parametrisierter Templates können diese beim Aufruf angepasst werden
- **Einbinden externer Konfigurationen ist hier möglich**
- Templates können also vollständig Entwicklungs-, Test-, und Produktionsumgebungen beschreiben und starten/stoppen
- Lifecycle-Management einer Anwendung durch Heat

- **•** Orchestrierung mit Templates
- **Templates können die gesamte Infrastruktur beschreiben** (Instanzen, Netzwerk, Storage, Monitoring, . . . )
- durch Nutzung parametrisierter Templates können diese beim Aufruf angepasst werden
- **Einbinden externer Konfigurationen ist hier möglich**
- Templates können also vollständig Entwicklungs-, Test-, und Produktionsumgebungen beschreiben und starten/stoppen
- Lifecycle-Management einer Anwendung durch Heat

- **•** Orchestrierung mit Templates
- **Templates können die gesamte Infrastruktur beschreiben** (Instanzen, Netzwerk, Storage, Monitoring, . . . )
- durch Nutzung parametrisierter Templates können diese beim Aufruf angepasst werden
- **Einbinden externer Konfigurationen ist hier möglich**
- Templates können also vollständig Entwicklungs-, Test-, und Produktionsumgebungen beschreiben und starten/stoppen
- Lifecycle-Management einer Anwendung durch Heat

- **•** Orchestrierung mit Templates
- **•** Templates können die gesamte Infrastruktur beschreiben (Instanzen, Netzwerk, Storage, Monitoring, . . . )
- durch Nutzung parametrisierter Templates können diese beim Aufruf angepasst werden
- **Einbinden externer Konfigurationen ist hier möglich**
- Templates können also vollständig Entwicklungs-, Test-, und Produktionsumgebungen beschreiben und starten/stoppen
- Lifecycle-Management einer Anwendung durch Heat

- **•** Orchestrierung mit Templates
- **•** Templates können die gesamte Infrastruktur beschreiben (Instanzen, Netzwerk, Storage, Monitoring, . . . )
- durch Nutzung parametrisierter Templates können diese beim Aufruf angepasst werden
- **Einbinden externer Konfigurationen ist hier möglich**
- Templates können also vollständig Entwicklungs-, Test-, und Produktionsumgebungen beschreiben und starten/stoppen
- Lifecycle-Management einer Anwendung durch Heat

## Begriffe

Template Textdatei, die einen Stack beschreibt (HOT (Heat Orchestration Template) oder CFN (AWS Cloud Formation))

- Stack Summe aller Ressourcen aus einem Template die notwendig sind, um eine Umgebung aufzubauen
- Resource alle Ressourcen innerhalb der OpenStack-Umgebung IP-Adressen, Ports, VMs, Images, Volumes etc.
	- Event einzelne Aufgabe einer Ressource Erzeugen eines Volume, Attach, Detach, Löschen

### Funktionsweise

- **1** Starten eines Stack per übergebenem Template (Benutzer adressiert die Heat-API)
- <sup>2</sup> Auflösen der Abhängigkeiten im Template
- <sup>3</sup> Adressieren der einzelnen OpenStack-APIs (Network, Storage, . . . ) um die einzelnen Ressourcen zu erstellen

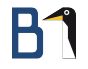

### Interessante Features

- Suspend/Resume von Stacks ist möglich dadurch können unterschiedliche Umgebungen vorgehalten werden
- Update von vielen Ressourcen machbar kein Löschen, sondern Modifizieren der laufenden Ressource
- Durch Konfiguration von Alarmen (Ceilometer) kann automatische Skalierung erreicht werden

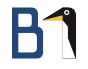

### Interessante Features

- Suspend/Resume von Stacks ist möglich dadurch können unterschiedliche Umgebungen vorgehalten werden
- Update von vielen Ressourcen machbar kein Löschen, sondern Modifizieren der laufenden Ressource
- Durch Konfiguration von Alarmen (Ceilometer) kann automatische Skalierung erreicht werden

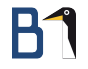

### Interessante Features

- Suspend/Resume von Stacks ist möglich dadurch können unterschiedliche Umgebungen vorgehalten werden
- Update von vielen Ressourcen machbar kein Löschen, sondern Modifizieren der laufenden Ressource
- **Durch Konfiguration von Alarmen (Ceilometer) kann** automatische Skalierung erreicht werden

### Template-Beispiel

```
[0, 0.1]Instance_Database:
   type: OS::Nova::Server
   properties:
      image: SUSE Linux Enterprise 11
     flavor: m1.tiny
     networks:
        - port: { get_resource: Instance_Port_Database }
 Instance_Port_Database:
   type: OS::Neutron::Port
   properties:
     network_id: { get_param: Network }
     fixed_ips:
        - subnet_id: { get_param: Subnet }
[...]
```
# B1

### Stack-Zustand

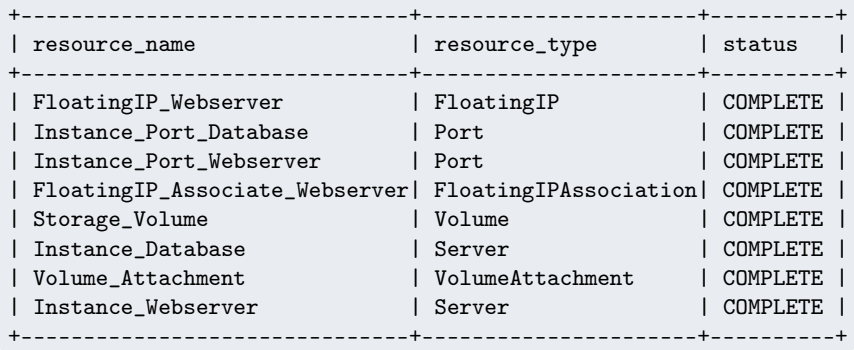

- <sup>1</sup> Definieren Sie Ihre Umgebungen (VM-Größen, Images, Netzwerk, Storage, Software).
- <sup>2</sup> Planen Sie ein parametrisiertes Template für verschiedene Umgebungen.
- <sup>3</sup> Erzeugen Sie Heat-Templates anhand Ihrer Anforderungen (Skalierbarkeit, Alarme, Gruppen, . . . ).
- <sup>4</sup> Starten Sie Ihre Umgebungen mit einem Stack.

- <sup>1</sup> Definieren Sie Ihre Umgebungen (VM-Größen, Images, Netzwerk, Storage, Software).
- <sup>2</sup> Planen Sie ein parametrisiertes Template für verschiedene Umgebungen.
- <sup>3</sup> Erzeugen Sie Heat-Templates anhand Ihrer Anforderungen (Skalierbarkeit, Alarme, Gruppen, . . . ).
- <sup>4</sup> Starten Sie Ihre Umgebungen mit einem Stack.

- <sup>1</sup> Definieren Sie Ihre Umgebungen (VM-Größen, Images, Netzwerk, Storage, Software).
- <sup>2</sup> Planen Sie ein parametrisiertes Template für verschiedene Umgebungen.
- <sup>3</sup> Erzeugen Sie Heat-Templates anhand Ihrer Anforderungen (Skalierbarkeit, Alarme, Gruppen, . . . ).
- <sup>4</sup> Starten Sie Ihre Umgebungen mit einem Stack.

- <sup>1</sup> Definieren Sie Ihre Umgebungen (VM-Größen, Images, Netzwerk, Storage, Software).
- <sup>2</sup> Planen Sie ein parametrisiertes Template für verschiedene Umgebungen.
- <sup>3</sup> Erzeugen Sie Heat-Templates anhand Ihrer Anforderungen (Skalierbarkeit, Alarme, Gruppen, . . . ).
- **4 Starten Sie Ihre Umgebungen mit einem Stack.**

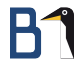

### Stack Topologie

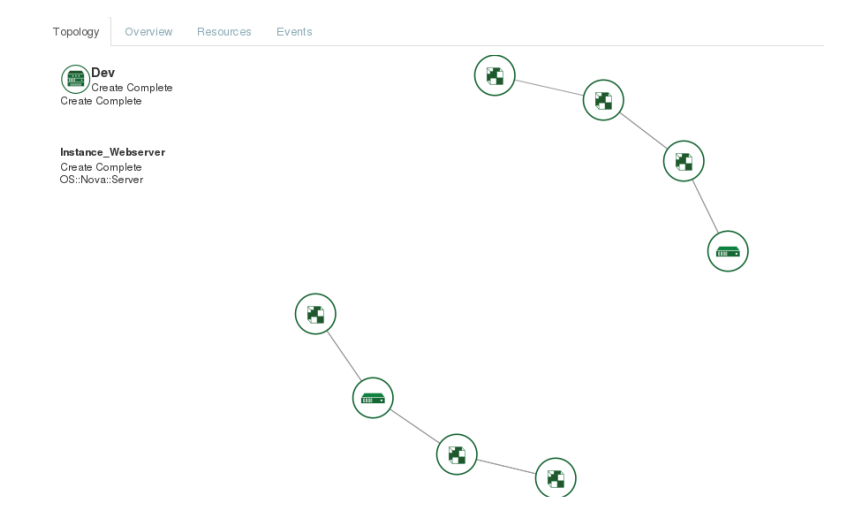

# **B1**

### Stack Ressourcen

### **Stack Resources**

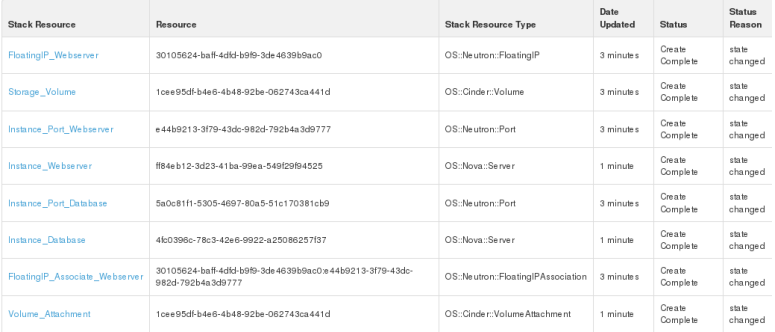

# **B1**

### Stack Events

### **Stack Events**

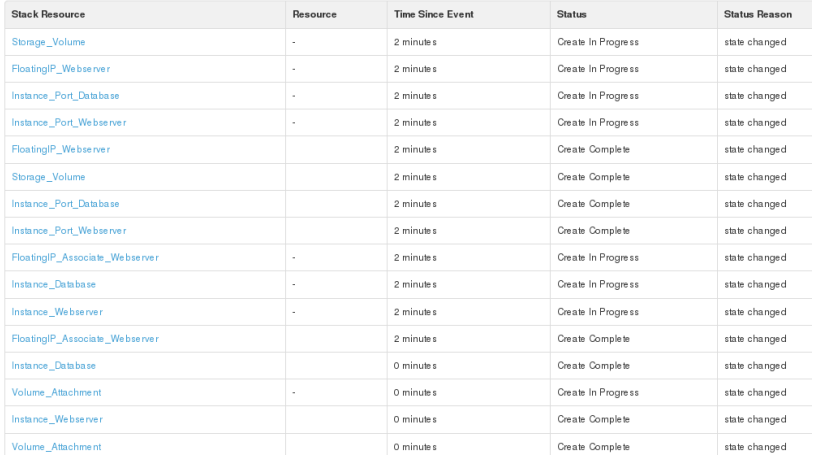

### Links

OpenStack <http://www.openstack.org/> Heat-Wiki <https://wiki.openstack.org/wiki/Heat> Heat-Template-Beispiele <https://github.com/openstack/heat-templates> Template-Guide [http://docs.openstack.org/developer/heat/](http://docs.openstack.org/developer/heat/template_guide/) [template\\_guide/](http://docs.openstack.org/developer/heat/template_guide/)

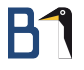

### Vielen Dank für Ihre Aufmerksamkeit!

Bei weiteren Fragen wenden Sie sich bitte an [info@b1-systems.de](mailto:info@b1-systems.de) oder +49 (0)8457 - 931096